#### CS 211

File I/O (PrintWriter) static References Scope, Encapsulation Autoboxing/Wrappers

### File Input/Output Basics PrintWriter

#### **Working with Files**

- We can get input from files just as easily as from the keyboard, using a Scanner.
- We can write to a file as easily as to the terminal, using a PrintWriter.
- The file extension is arbitrary (.txt, .csv, .etc). The file just contains a sequence of characters that we can use however we choose.
- The One Hitch: Java requires us to deal with FileNotFoundException.  $\rightarrow$  see examples next slides.

#### **Reading Files**

• We can get input from files just as easily as from the keyboard.

```
import java.util.Scanner; //outside the class 
      Scanner sc = new Scanner (new File("outs.txt")); 
String s = "";
      while (sc.hasNextLine()){ 
       s += sc.nextLine()+"\n";
\begin{matrix} \cdot & \cdot & \cdot \\ \cdot & \cdot & \cdot \end{matrix} System.out.print("contents: \n"+s); 
   } catch (FileNotFoundException e){ 
      System.out.println("file not present... :( ");
```
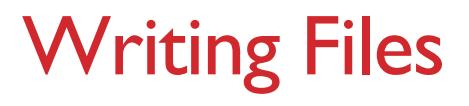

We can write strings to files just as easily as the terminal.

Make a PrintWriter, call print/println/printf. close it.

```
import java.io.PrintWriter; // outside the class 
try{ 
     PrintWriter pw = new PrintWriter(new File("outs.txt")); 
pw.print("writing a file from a program! :) \na\nb\nc");
     pw.close(); 
    } catch (FileNotFoundException e){ 
     System.out.println("file not found… >:|");
```
*lots of method overloading! Look up the PrintWriter class.*

#### Practice Problems

• Use a **PrintWriter** to write the numbers 1-100 to a file.

• Use a **Scanner** attached to that file to read in the numbers into an array; find the sum of them.

• Write a program that asks for a number, then calculates all the primes less than that number, writing them to **primes\_under\_n.txt** (where n is the number they gave you)

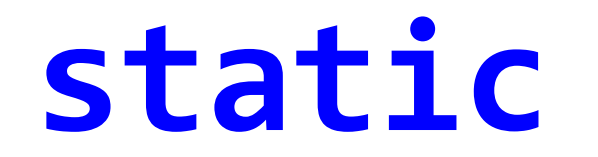

#### static keyword

**static variable:** one copy, always. It's part of the *class,* not part of objects.

- $\rightarrow$  no object is required/used to access it
- $\rightarrow$  sort of like a class-scoped global
- → called a *class variable*.

**static method:** callable without any object of its class. Again, it's part of the *class,* not part of objects.

- $\rightarrow$  Accessible without an object
- → thus *cannot use any non-static things in its class*.
- $\rightarrow$  these feel like what we called functions in Python.
- → called a *class method*.

#### static example

 } 

} 

public class Trumpet {

private static int nextSerialNum = 1; int serialNum, numValves;

public Trumpet(int numValves){ serialNum = nextSerialNum++; this.numValves = numValves; } 

> public **static** int numBuilt(){ return nextSerialNum;

#### using static things

• **via the class**: use the class name to get to the correct scope.

**classname . staticthing**

- **inside the class**: just directly use the member's name **staticthing**
- **unnecessary use of an object**: an object of the same class can be used to access it, though it's misleading. **objectExpr . staticthing**

#### static example – Math class

*// idealized portion of the Math class*  public class Math { public **static** final double PI = 3.14159;

}

public **static** double sqrt(double a) { …}

#### Quick Distinction

- **final**: definition can't change
- **static**: can use without instance of the class

→ **Math.PI** is both of these! Know both terms.

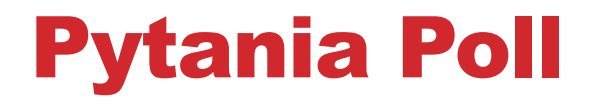

• **static** 

## References

#### Primitive vs Reference types

- each variable is a location that can store one value of its type
- assignment *always* just copies some value into that location
	- primitives: a copy of the primitive value
	- reference types: a copy of the arrow(reference). *causes aliasing.*

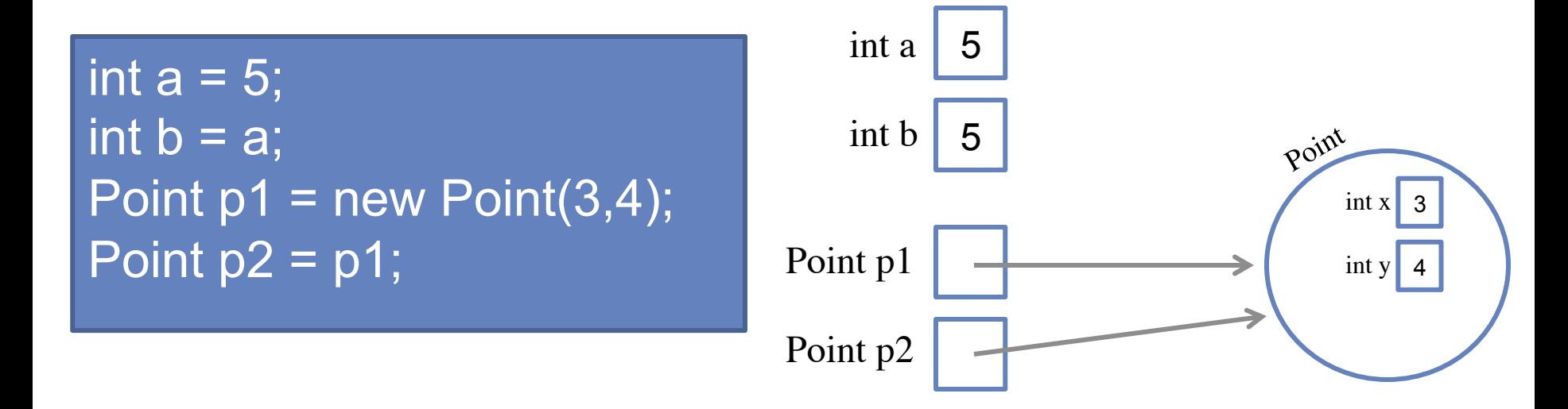

#### new keyword

- The **new** keyword is the only thing that creates objects!
	- arrays: **new** int[4]
	- classes: **new** Point(3,4)

- mentally visualize memory: variables, references, objects.
	- aliasing: multiple references to the same object
	- variables can't point to each other! only to objects
	- reference-variable expression: simplifies to (a copy of) the reference

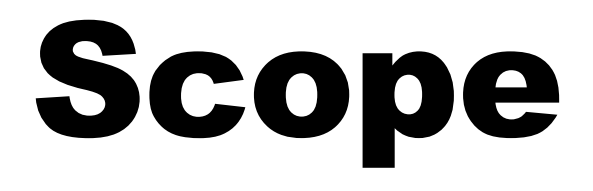

#### local variables

- parameters & variables declared in method are **local variables**.
- only exist while executing that method's code
- method's locals are all discarded upon **return**
- calling method: feeds *copies* of each argument.

- parameters of reference types:
	- given reference is often an alias!
	- reassigning parameter to other (new?) object breaks aliasing. Can't change external variable's *reference*!

#### scope example #1

What is printed?

```
public class Test { 
     public static void main(String[] args) { 
          int x=3; 
          changeVal(x,5); 
          System.out.println(x); 
 } 
     public static void changeVal(int p, int v) { 
         \overline{p} = \overline{v};
 } 
}
```
#### scope example #2

```
What is printed?
```
**}** 

```
public class Test { 
     public static void main(String[] args) { 
         Person p = new Person("Mason",21); 
         changeName(p,"Thomas");
         System.out.println(p.name); 
 } 
     public static void changeName(Person p, String n) { 
        p.name = n; }
```
#### scope example #3

```
What is printed?
```
**}** 

```
public class Test { 
     public static void main(String[] args) { 
         Person p = new Person("Mason",21); 
         changeName(p,"Thomas");
         System.out.println(p.name); 
 } 
     public static void changeName(Person p, String n) { 
         p = new Person(n,30); 
 }
```
#### **Terminology**

**Field** : a variable declared directly inside a class.

- static: one copy for all
- non-static (instance variable): one copy per object(instance)

**Method**: a method declared inside a class.

- static: callable without object; only accesses other static members
- non-static (instance methods): object required to call (because it may use instance variables).

**Member**: **any field or method**. Similar issues of visibility make it convenient to group them together under one term.

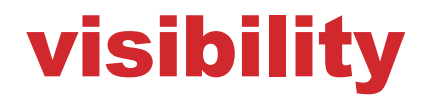

• fully accessible fields/methods in a class: easy to abuse/mess up!

bankAccount.balance = 10000000;

- **visibility modifiers**: restrict access to fields based on usage site.
	- **public**: always accessible from anywhere
	- **private**: only accessible by code inside this object's class
	- *<package default>*: accessible in the package, not outside.
	- **protected**: accessible in the package and in child classes

#### Visibility Modifiers in Java

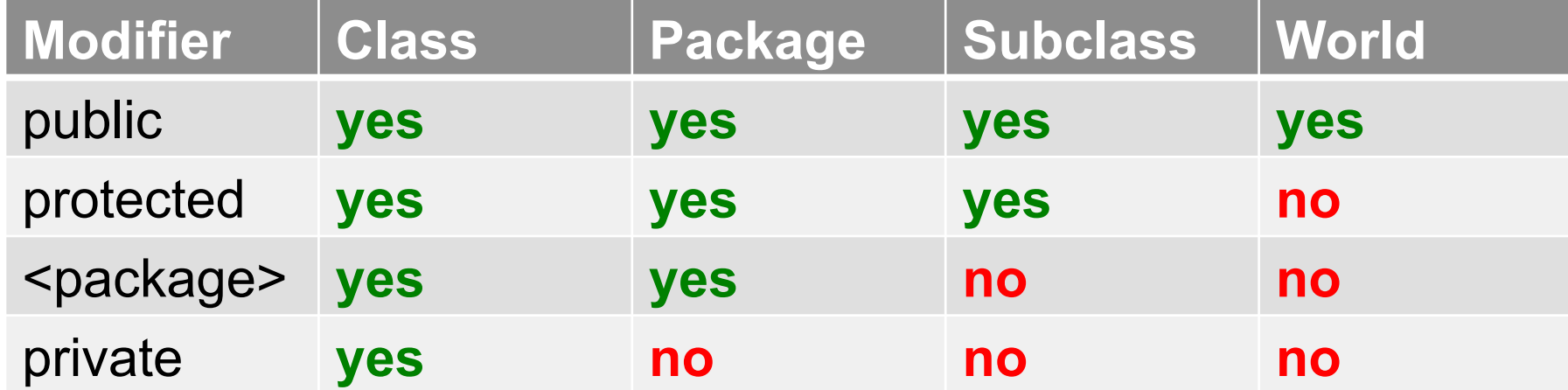

#### Class Scope versus Local Scope

•members have **class scope**. They may be used anywhere in the class, or outside (visibility permitting)

•variables declared inside a method (including parameters!) have **local scope**. They only exist during the method call, and thus have no choices in visibility.

#### private visibility example

} 

```
public class Trumpet \{private static int nextSerialNum = 1;
    private int serialNum, numValves;
    public Trumpet(int numValves){
        serialNum = nextSerialNum++;
        this.numValves = numValves;
				}	
    				public static	int	numBuilt(){	//	restore	reading	privileges
        return nextSerialNum;
				}	
    				public	int	getNumValves(){				//	restore	reading	privileges
        return numValves;
				}
```
#### using private

- private fields: for internal use only
- public fields: read/write available everywhere

- public methods: can use private things in class!
	- $\rightarrow$  outsiders' only ways of using private things is by provided public methods.

#### encapsulation/abstraction

- •We can take one of two views of an object:
	- •*internal* members know details of each other
	- **external** visible members are the only way outsiders may use this object.

• outsiders see an encapsulated entity that only exposes what interface it wants the outside world to see

#### **empowered objects!**

- an object should be *self-governing*
- outsiders ("clients") request actions/modifications by calling methods. Implementation details are hidden inside the methods' code.
- We should make it difficult, if not impossible, for a client to access an object's variables directly
- Java enforces this with visibility modifiers

#### **Visibility Modifiers**

- public variables violate encapsulation
- $\rightarrow$  others can change values without object's permission
- $\rightarrow$  instance variables shouldn't be public

- It is acceptable to give a constant public visibility, which allows it to be used outside of the class
- $\rightarrow$  Public constants okay: client can access it, can't change it. (more convenient than 'getter' method).

#### **Method Visibilities**

- public methods are intended for clients.
- helper methods should be private.

• Methods to restore reading or writing privileges to restricted fields are called **getters** and **setters**, or more formally, **accessors** and **mutators**.

• restricts the client's ability to modify object's state: only way to change a variable's value is to run code the object already chose to make accessible

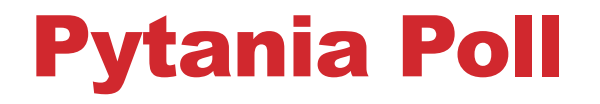

• **scope and visibility** 

# Packages

#### packages

- group related java files together  $\rightarrow$  use **package** statements in each file, too
	- $\rightarrow$  packages can also be placed in other packages.
- provide visibility boundary (dis/allow access from outside)

• must import any code that's defined in other packages → or, give fully-qualified name *every single time…*

file name matches class name to help Java find definitions

#### Example Packages

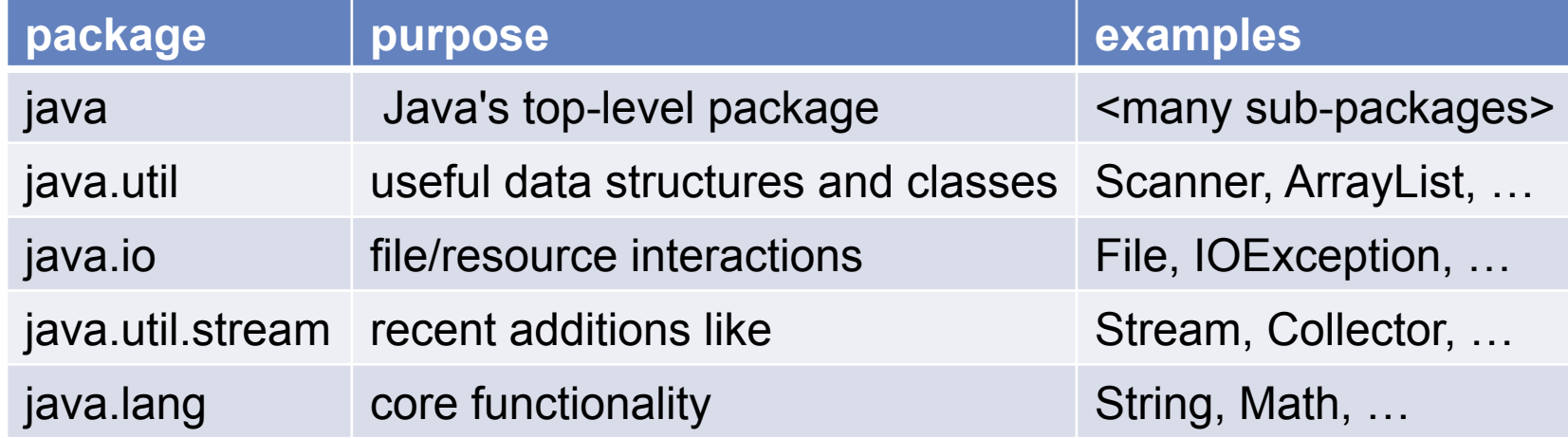

#### *java.lang.\* is always implicitly imported!*

#### **The import Declaration**

- use something's *fully qualified name*, always: **java.util.Scanner myScanner = new java.util.Scanner(System.in);**
- •**import** the class, and use just the class name

```
import	java.util.Scanner;	 						//outside	of	class	
	...
Scanner myScanner = new Scanner(System.in); // inside the class
```
•To import all classes in a particular package: import java.util.\*;

#### **Importing classes**

Example:

- you have **Assert.class** in the jar-file, junit-cs211.jar
- further, it's inside the org/ folder, and in the junit/ folder
- The Assert class is in the package org. junit
- You set your path to include the jar file, e.g.

**-cp .:junit-4.12.jar** 

• You can then import the Assert class

**import org.junit.Assert;** 

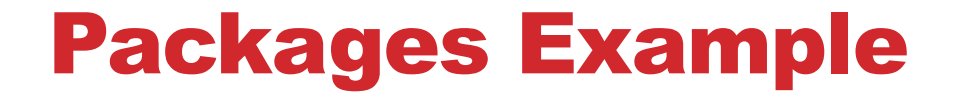

#### $\rightarrow$  Look at the packages code example.

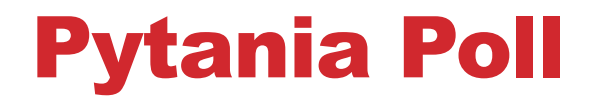

• **packages** 

## Wrapper classes autoboxing

#### Wrapper Classes

Each primitive type has a corresponding class. Examples:

- int vs Integer
- double vs Double
- char vs Character

provides (immutable) object version. related definitions go here. Examples:

- Integer.MAX\_VALUE
- Integer.parseInt(String input)
- Java freely converts between them (almost) whenever you need.
- (later): sometimes we need reference types; these help us out.

#### wrapper classes example

 $int$  count =  $5$ ; Integer quantity =  $count$ ;  $\frac{1}{\sqrt{1-\frac{1}{n}}}$  conversion performed count = quantity;  $\frac{1}{2}$  // conversion performed quantity = null;

count  $=$  quantity;  $\frac{1}{2}$  // the only thing that can go wrong